## 辦理退休**(**職**)**公**(**政**)**務人員調降退休**(**職**)**所得 節省經費挹注退撫基金快速作業指引

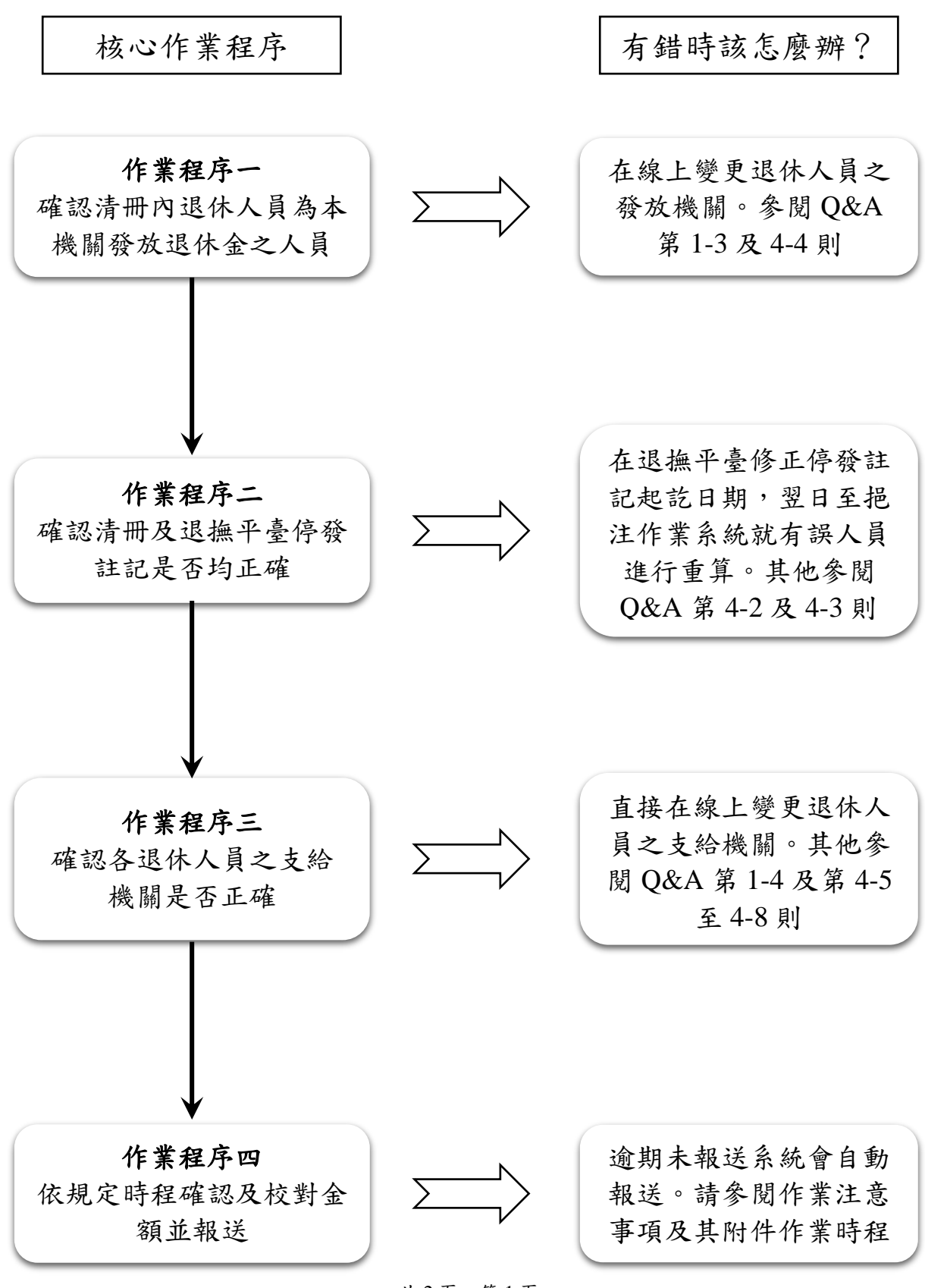

共 2 頁,第 1 頁

## 歷年常見錯誤

一、支給機關錯誤

退休(職)公(政)務人員調降退休(職)所得節省經費挹注退撫基金(以下 簡稱挹注基金金額),係由支給機關編列預算並撥付至退撫基金(地方 政府部分由中央主計機關代為撥付),部分機關之退休人員,分屬多個 支給機關。科錯誤,將導致挹注基金金額之統計歸類 錯誤,進而影響預算編列。挹注基金金額一經考試院及行政院確認並 公告後,機關須依公告之挹注基金金額編列預算並撥付之。如需修正 當年度之挹注基金金額,僅能循標準作業流程所規定之調整機制辦理, 並列入下一年度之挹注基金金額。(請參閱 Q&A 第 1-4 則及第 4-5 至 4-8 則)

二、停發註記有誤

退休人員如有退休所得法定停發事由,機關應至全國公教人員退休撫 卹整合平臺(以下簡稱退撫平臺)之退撫基本資料維護作業中,辦理停 發註記。退撫平台停發註記項目,除退休停發註記(月退休金)外,另 有優惠存款停發註記(該項目在退休人員個人資料內),請務必確認退 休人員是否有退休公務人員一次退休金與養老給付優惠存款辦法第 8 條至第 12 條所規定之停發事由,視個案情形辦理停發註記,以免優惠 存款利息挹注退撫基金金額計算錯誤。(請參閱 Q&A 第 4-2 及 4-3 則)

三、未依辦理期程辦理

由於部分作業需相關機關同時辦理(如發放機關改分作業),如某機關 先行報送完畢,可能導致相關作業無法辦理,導致挹注基金基額歸類 統計錯誤,影響預算編列,爰請務必依照作業注意事項規定之時程辦 理各項作業。

## 共 2 頁, 第 2 頁